## Differenza fra numeri binari

Per eseguire le operazioni di differenza seguiremo queste regole

 $\bf{0} - \bf{0} = \bf{0}$  $1 - 0 = 1$  $1 - 1 = 0$  $0 - 1 = 1$ 

Nel sistema binario, quando eseguo la differenza **10-1** per eseguire **0-1** devo andare "in prestito" dalla cifra precedente e quindi valendo l'1 della seconda cifra **2=1+1** devo fare **(1+1)-1 = 1**, di conseguenza al posto dell'**1** della seconda cifra avrò **0**  $1 \rightarrow 1+1$ **1 0 -**  $1 =$ **0 1**

A fianco la differenza per il sistema binario **10-1= 01** col il "prestito" indicato in verde

Vediamo su un esempio, come si esegue una differenza fra numeri binari sottrarre: **100010111** da **1100110101** prima li metto in colonna (si parte sempre da destra)

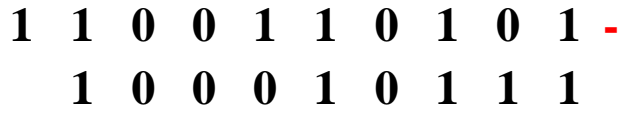

adesso sottraggo partendo da destra: sopra, in verde e carattere piu' piccolo ti scrivo i "prestiti"

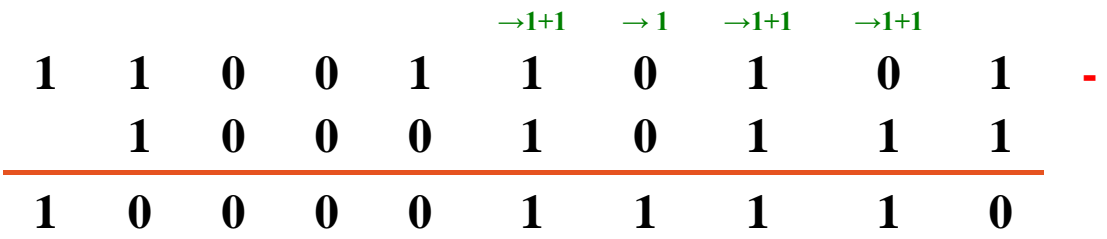

## esercizio

Eseguire la seguente differenza fra numeri binari: **10100100101 - 1101001010 =**

prima li metto in colonna (si parte sempre da destra)

**1 0 1 0 0 1 0 0 1 0 1 - 1 1 0 1 0 0 1 0 1 0**

adesso sottraggo partendo da destra: sopra, in verde e carattere piu' piccolo ti scrivo i prestiti

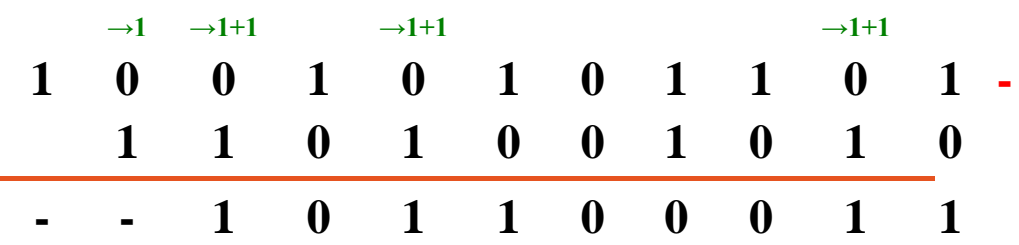

## esercizio

Eseguire la seguente differenza fra numeri binari: **10000000000 - 1011111111 =**

prima li metto in colonna (si parte sempre da destra)

**1 0 0 0 0 0 0 0 0 0 0 - 1 0 1 1 1 1 1 1 1 1**

adesso sottraggo partendo da destra: sopra, in verde e carattere piu' piccolo ti scrivo i prestiti

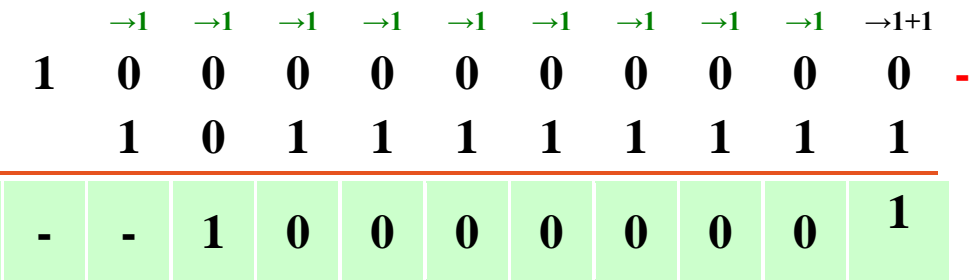